#### $<<3d$ s Max  $2012$

<<3ds Max 2012

- 13 ISBN 9787115276506
- 10 ISBN 7115276501

出版时间:2012-4

页数:290

PDF

更多资源请访问:http://www.tushu007.com

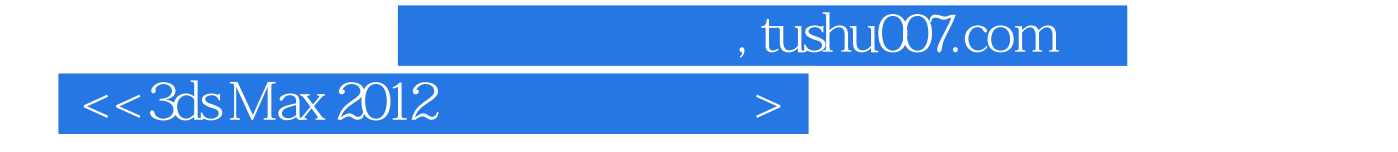

 $2012$ 

 $2012$   $2012$   $3d$ s Max  $2012$ 

 $3d$ s Max  $3d$ s Max  $4d$ 

 $<<3d$ s Max  $2012$ 

1 3ds Max 2012  $1.1$  $1.1.1$  $1.1.2$ 1.2  $3d_s$ Max  $2012$  $1.21 \quad 3$ ds Max  $2012$  $1.22$  $1.23$  $1.24$  $1.25$ 1.26  $1.27$ 1.28 1.3 3ds Max 2012  $1.4$  $1.4.1$  $1.42$ 1.43  $1.44$  $1.45$ 1.46  $1.5$ 1.6  $1.61$   $1.62$   $*$   $*$  $1.62$  " "  $1.63$  $1.7$  $1.7.1 \quad 3$  $1.7.2$  $1.7.3$ 1.8 1.9  $1.9.1$  $1.9.2$ 1.9.3  $2<sub>°</sub>$  $2.1$  $2.1.1$  $2.1.2$  $21.3$  $2.1.4$  $21.5$  $2.1.6$  $21.7$  $2.1.8$ 

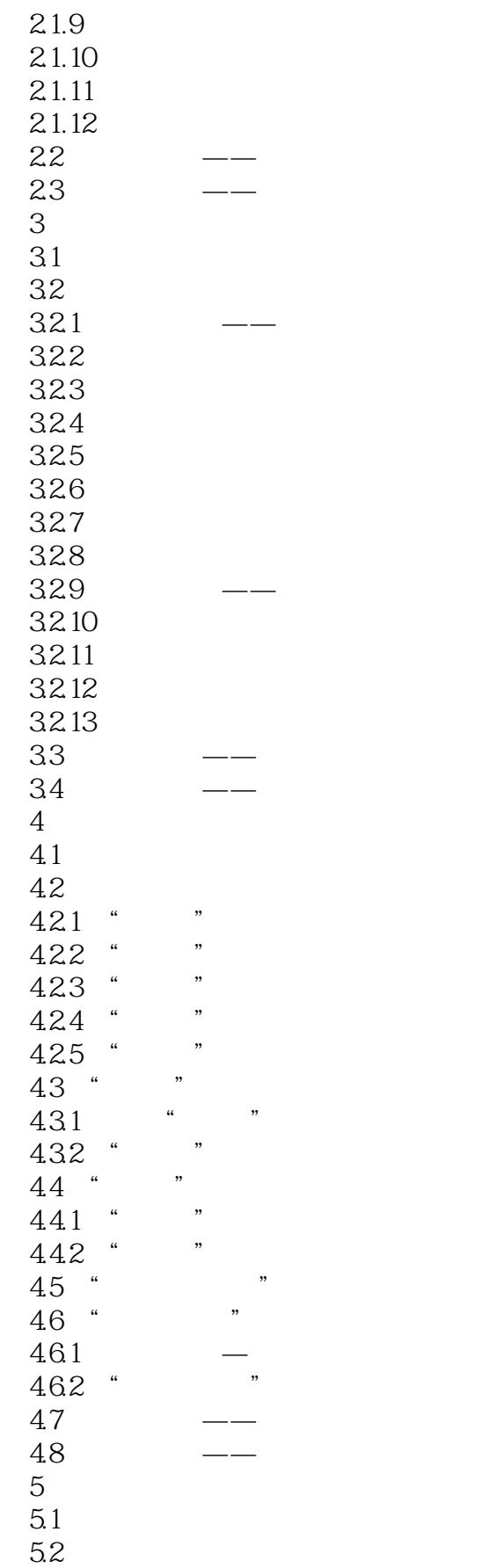

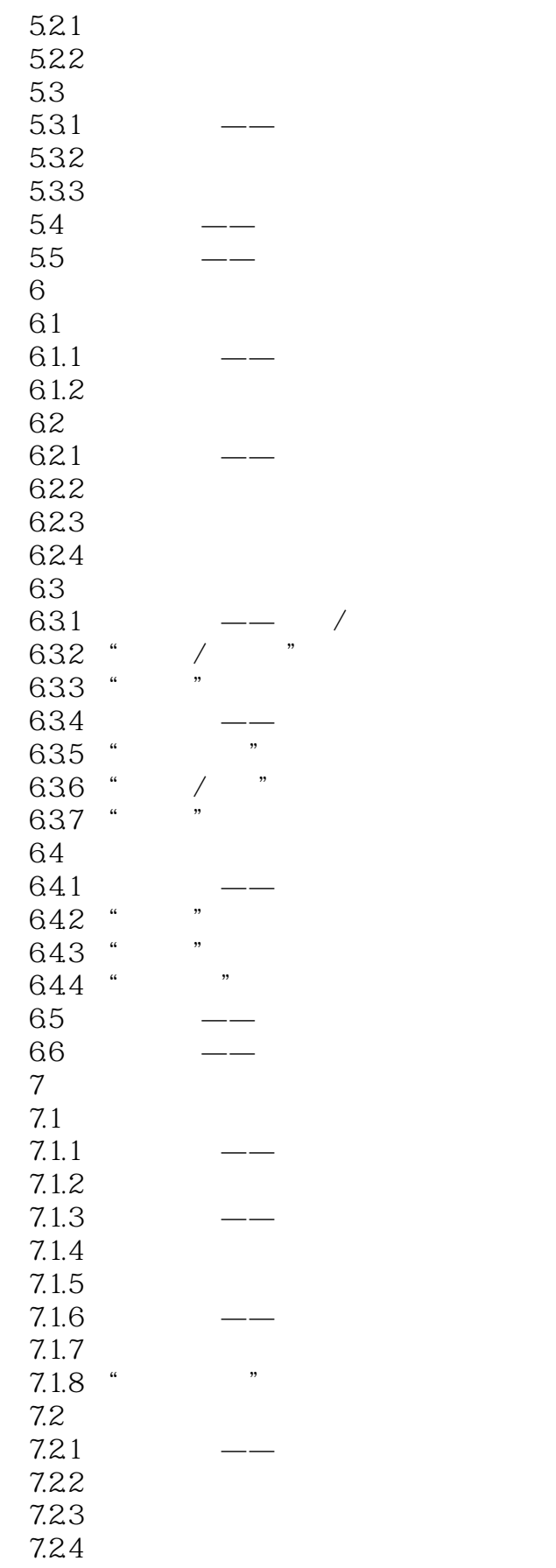

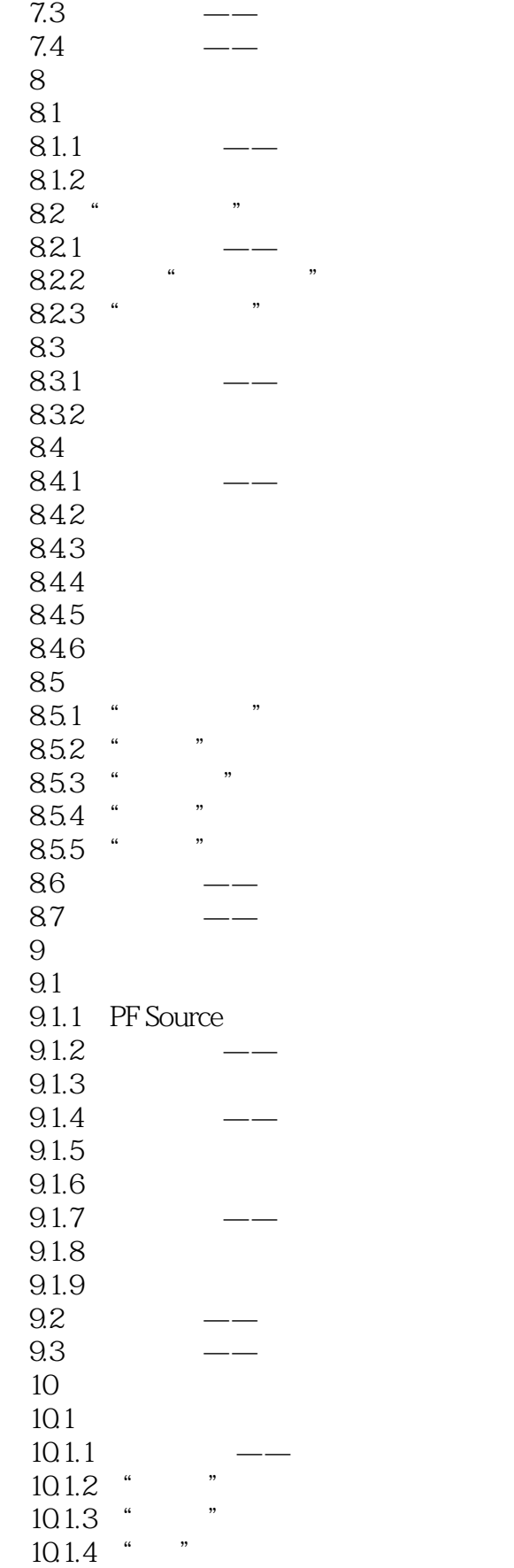

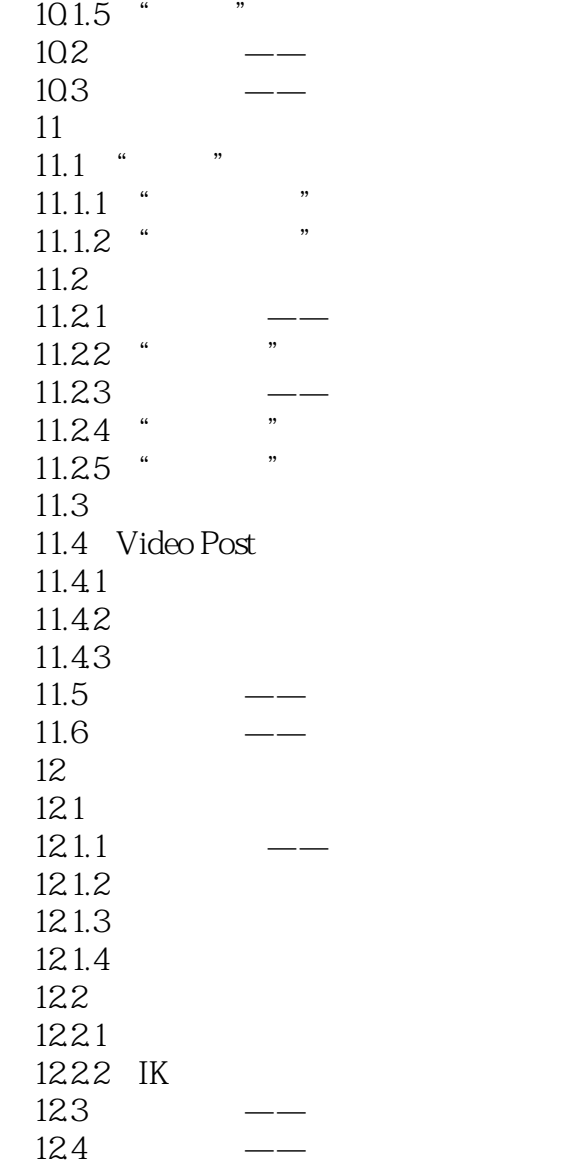

# $<<3d$ s Max  $2012$

![](_page_7_Figure_2.jpeg)

 $X \quad Y \quad Z$ 

 $1 - 9$ 

![](_page_9_Picture_0.jpeg)

本站所提供下载的PDF图书仅提供预览和简介,请支持正版图书。

更多资源请访问:http://www.tushu007.com